**AutoCAD Crack Free X64 [Updated]**

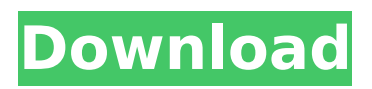

This guide will help you get up and running with AutoCAD Full Crack 2019 by covering the software and available workflows, including an overview of the Windows, Mac and Linux versions and the table of contents can be found below. Table of Contents 1. Software 1.1. Downloading 1.2. Installing 1.3. Activating/licensing 1.4.

Uninstalling 2. About 3. Windows 3.1. Install 3.2. Get started 4. Mac 5. Linux 5.1. Install 5.2. Get started 6. AutoCAD 6.1. Getting started 6.2. Revisions 6.3. Reviewing 6.4. Linking 7. Extras 8. Known Issues 9. Recommended Readings 10. Further Resources 1. Software 1.1. Downloading The latest version of AutoCAD can be downloaded from the Autodesk website. To

download the latest version, go to the AutoCAD page and click on the Download (XML) link. This will download a.zip file containing two files, AutoCAD\_Core.zip, which contains the Autodesksupplied activation key and Software Installer.exe, which is the installation program. 1.2. Installing 1.2.1. Windows Right click on the file, Software Installer.exe, and select Install to install

AutoCAD on your Windows PC. The installation process will take some time to complete. During installation, you will be asked to select which of your options you would like to install: the 32- or 64-bit version of AutoCAD or the entire application. 1.2.2. Mac It is recommended to have AutoCAD on your Mac already. If you want to install it, follow the same steps as in the Windows

# section above. When the installation is complete, make sure you run the Software Installer Mac.app that was just installed. 1.2.3. Linux For Linux users, installation is much easier. Follow the manual on the installation website. The Linux installer can be found on the download page at the bottom of the website. The main thing to

**AutoCAD Crack +**

## Integration of software with other CAD programs, including Microstation AutoCAD For Windows 10 Crack is integrated with other Autodesk software products including: Microstation, an enterprise resource planning (ERP) software for manufacturing, engineering, and construction companies, through a shared data interface Revolution Architect, a digital project

and product lifecycle management (DLP) and enterprise resource planning (ERP) application ProjectWise, an enterprise knowledge management and productivity application Revit, a BIM (Building Information Modeling) AutoCAD Torrent Download is also integrated with the following third-party software products: Software that is both freeware and shareware Annotate.NET, a

free, cross-platform CAD application supporting all major file formats, including DXF, DWG, PDF, DWF, and DGN. AutoCAD Cracked AccountsLite, a free, crossplatform CAD application supporting only DWG and DXF. BPAnnotation, a free, Windows program that is compatible with AutoCAD Cracked Version versions 1997 and later CadSoftDXF, a shareware add-on for AutoCAD, that allows users

# to work with DXF files, and allows users to import and export DXF files using the same set of commands in other CAD applications CADDx, a freeware, crossplatform software for creating and editing CAD files Cero, a free, crossplatform 3D solid modeling software that is completely different from other Autodesk 3D software ClarisWorks for AutoCAD, Claris' version of AutoCAD,

# which includes both the full version of AutoCAD and the free, cross-platform CAD application "AutoCADLite" Cuneo, a free, crossplatform, 2D- and 3Dmodeler that is based on the discontinued SolidWorks CAD software DXF to AutoCAD Converter, a free, cross-platform CAD application that converts DXF files to AutoCAD format eCAD, a free, cross-platform application that runs on

Windows XP, Vista, 7, and 8. Its source code is also available on GitHub. gCAD, a free, cross-platform CAD application for the Linux operating system Geomagic Maker for AutoCAD, a free add-on for AutoCAD that supports DWG, DXF, and SVG file formats iviCAD, a free, cross-platform application that converts dwg and DXF ca3bfb1094

Print the license key to a single page A4 or A3 paper. You may need a printer which can print the page in two passes. Paste the generated license key on the A4/A3 paper. Open the Autodesk Autocad. The license key is automatically applied by the program. United States Court of Appeals Fifth Circuit F I L E D IN THE UNITED STATES

## COURT OF APPEALS FOR THE FIFTH CIRCUIT August 20, 2005 Charles R. Fulbruge III Clerk No. 04-51129

**What's New In AutoCAD?**

New command: @PAPER The new command @PAPER allows you to import and mark up paper and paper sheets from a PDF or image file. You can add markups to the paper and you can see the paper in the drawing.

Markups will be updated automatically as you move or scale the paper. In addition, you can export the marked up paper into a PDF or TIFF file. The new markups include annotations, editable text, and geometric primitives. You can also add measurement units, such as inches, mm, or cm. @PAPER is easy to use. Once you add markups to the paper, you can use the Markup

Assistant to automatically select the markups and import them into the drawing. You can import @PAPER to CAD by using the Markup Import tool, the user interface, or the Import Utility. Add geometric primitives to the paper. (video: 1:00 min.) For more information, visit our website: markups "If you can imagine it, you can draw it." – Albert Einstein Drawing Tools in Autodesk®

# AutoCAD® 2020 Intelligent AutoSnap: Intelligent AutoSnap will automatically snap to the closest anchor point or geometric feature for you. It will also snap the tool to a point you have previously added to the drawing. (video: 1:24 min.) You can use AutoSnap to move and manipulate the selected object. For example, you can use AutoSnap to adjust the position of a window or

door. AutoSnap will be available as an AutoSnap tool that can be configured and installed separately. (video: 1:01 min.) AutoSnap is smart and powerful. AutoSnap will perform different types of operations on objects based on their feature type. It will snap to a point you have previously added to the drawing. Another new feature is that AutoSnap can be used to snap to an imaginary anchor

# point that is inserted in the drawing. Drawing Tools in AutoCAD 2020: A new command has been added to the drawing window. You can use the @PAPER command to import a paper or paper sheet into the drawing. Note: To use the paper command, you must have installed the AutoCAD PaperMarkup plug-in. You

**System Requirements:**

# DirectX® 9.0c or higher Windows® Vista™. Windows® 7, Windows® 8, or Windows® 8.1 Minimum 1GB RAM Minimum 2GB of available hard drive space Minimum 1.2 GHz processor DirectX® Shader Model 3.0 OpenGL® 2.0 or higher Minimum 1280×1024 resolution OS: Microsoft Windows® Processor: Intel i3-2300 or equivalent

# Memory: 1 GB RAM Graphics: NVIDIA GeForce

<https://www.webcard.irish/autocad-2022-24-1-download-3264bit-2/> <https://brinke-eq.com/advert/autocad-3264bit-updated-2022-2/> <http://www.vxc.pl/?p=62310> <https://www.consultingproteam.com/2022/07/24/autocad-2019-23-0-crack-download-2022-latest/> <https://remcdbcrb.org/wp-content/uploads/2022/07/AutoCAD-49.pdf> <https://wkib.de/wp-content/uploads/2022/07/AutoCAD-20.pdf> <http://epicphotosbyjohn.com/?p=33081> <https://mauiwear.com/autocad-crack-download-3/> <http://feedmonsters.com/wp-content/uploads/2022/07/AutoCAD-53.pdf> <https://rhemaaccra.org/wp-content/uploads/2022/07/AutoCAD-65.pdf> <http://cpstest.xyz/autocad-22-0-crack-download-updated-2022/> <https://gembeltraveller.com/autocad-22-0-crack-april-2022/> <https://classifieds.cornerecho.com/advert/autocad-23-1-crack-win-mac-2022-latest/> <https://lynonline.com/2022/07/24/autocad-crack-free-license-key-march-2022/> <https://ryhinmobiliaria.co/wp-content/uploads/2022/07/AutoCAD-52.pdf> <https://thevalleyvoice.ca/advert/autocad-full-version-download-x64/> <http://www.dagerardo.ch/autocad-crack-activation-code-with-keygen-free-download/> <http://diamondtoolusa.com/autocad-crack-incl-product-key-2022-new/> <http://ooouptp.ru/autocad-24-1-crack-mac-win/> <https://madridvirtual.net/autocad-20-0-crack-final-2022/>